# **EVK-7, EVK-8, EVK-M8** Product summary

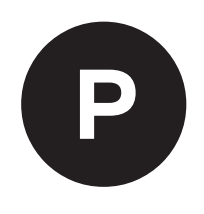

### **u-blox GNSS evaluation kits**

#### **Highlights**

- Easy-to-use
- Extensive visualization and evaluation features
- Support u-blox AssistNow GNSS Online, Offline and Autonomous
- All ports accessible outside
- USB (V2.0 compatible) available for power supply and data transfer

#### **u-blox GNSS performance in 4 simple steps**

- Step 1 Step 2 Step 3 Download and install u-center evaluation software from **www.u-blox.com/product/u-center**. Connect the evaluation kit to a PC with the USB cable. Connect the antenna.
- Step 4 Start u-center.

#### **Product description**

EVK-7, EVK-8 and EVK-M8 evaluation kits make evaluating the high performance of u-blox 7, u-blox 8, and u-blox M8 positioning technology simple. The built-in USB interface provides both power supply and high-speed data transfer, and eliminates the need for an external power supply. u-blox 7, u-blox 8, and u-blox M8 evaluation kits are compact, and their user-friendly interface and power supply make them ideally suited for use in laboratories, vehicles and outdoor locations. Furthermore, they can be used with a PDA or a notebook PC, making them the perfect companion through all stages of design-in projects.

#### **Features**

- **•** USB for easy connection to a PC
- **•** 14-pin connector to access interface pins and current measurement
- **•** 9-pin D-SUB female connector as standard RS232 interface
- **•** Switch to select between I2C (and RS232) and SPI communications interface
- **•** LED to indicate GNSS operation
- **•** Reset (RST) button to allow restart
- **•** SMA connector for connection to antenna or simulator

#### **u-center GNSS evaluation software**

EVK-7 / EVK-8 / EVK-M8 software package includes u-center, which is an interactive tool for configuration, testing, visualization and data analysis of positioning chips and modules. u-center provides useful assistance during all phases of a system integration project.

#### **Legal Notice:**

u-blox reserves all rights to this document and the information contained herein. Products, names, logos and designs described herein may in whole or in part be subject to intellectual property rights. Reproduction, use, modification or disclosure to third parties of this document or any part thereof without the express permission of u-blox is strictly prohibited.

The information contained herein is provided "as is". No warranty of any kind, either express or implied, is made in relation to the accuracy, reliability, fitness for a particular purpose or content of this document. This document may be revised by u-blox at any time. For most recent documents, please visit www.u-blox.com. Copyright © 2021, u-blox AG

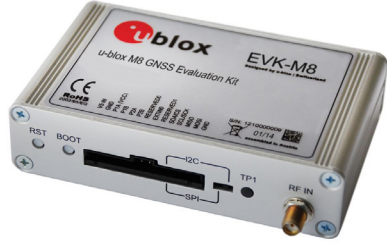

105 × 64 × 26 mm

#### **Kit includes**

- **•** Compact 105 x 64 x 26 mm EVK unit
- **•** USB cable
- **•** Antenna with 3 m cable:
	- **•** EVK-7 / EVK-8 kits: Active GPS / GLONASS antenna
	- **•** EVK-M8 kits: Active GPS / Galileo / GLONASS / BeiDou antenna

#### **System requirements**

- **•** PC with USB interface
- **•** Operating system: Windows 7 onwards (x86 and x64 versions)
- **•** USB drivers are provided with the EVK-7 / EVK-8 / EVK-M8 software package

#### **Documentation**

Visit **www.u-blox.com/product/evk-7** and **www.u-blox.com/ product/evk-8evk-m8** to find related documentation.

#### **Product variants**

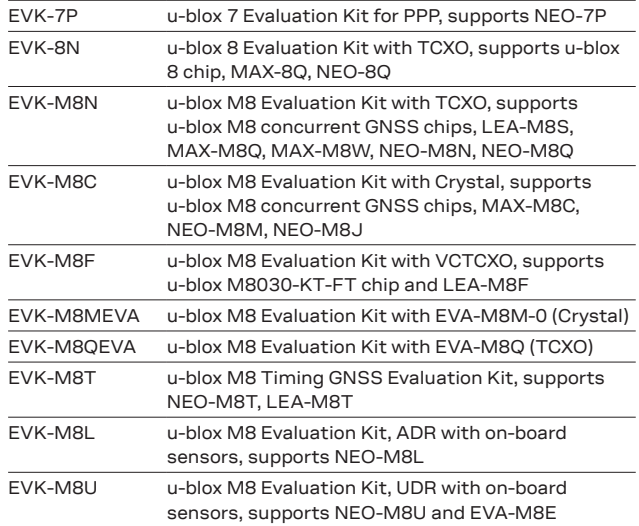

#### **Further information**

#### For contact information, see **www.u-blox.com/contact-u-blox**.

For more product details and ordering information, see the product data sheet.

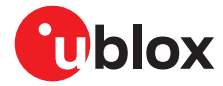

## **X-ON Electronics**

Largest Supplier of Electrical and Electronic Components

*Click to view similar products for* [GPS Development Tools](https://www.x-on.com.au/category/embedded-solutions/engineering-tools/communication-development-tools/rf-wireless-development-tools/gps-development-tools) *category:*

*Click to view products by* [U-Blox](https://www.x-on.com.au/manufacturer/u-blox) *manufacturer:* 

Other Similar products are found below :

[A9G](https://www.x-on.com.au/mpn/ai-thinker/a9g) [SKY65725-11EK1](https://www.x-on.com.au/mpn/skyworks/sky6572511ek1) [SKY65728-11EK1](https://www.x-on.com.au/mpn/skyworks/sky6572811ek1) [TAU1201-EVK-A00](https://www.x-on.com.au/mpn/allystar/tau1201evka00) [1059](https://www.x-on.com.au/mpn/adafruit/1059) [1090](https://www.x-on.com.au/mpn/adafruit/1090) [1272](https://www.x-on.com.au/mpn/adafruit/1272) [MDEV-GNSS-TM](https://www.x-on.com.au/mpn/linxtechnologies/mdevgnsstm) [TEL0051](https://www.x-on.com.au/mpn/dfrobot/tel0051) [M20050-EVB-1](https://www.x-on.com.au/mpn/antenova/m20050evb1) [GPS-](https://www.x-on.com.au/mpn/sparkfun/gps14414)[14414](https://www.x-on.com.au/mpn/sparkfun/gps14414) [SIM808](https://www.x-on.com.au/mpn/simcom/sim808) [EVK-M8U](https://www.x-on.com.au/mpn/u-blox/evkm8u) [SIM868](https://www.x-on.com.au/mpn/simcom/sim868) [746](https://www.x-on.com.au/mpn/adafruit/746) [2324](https://www.x-on.com.au/mpn/adafruit/2324) [4279](https://www.x-on.com.au/mpn/adafruit/4279) [4415](https://www.x-on.com.au/mpn/adafruit/4415) [M10578-A2-U1](https://www.x-on.com.au/mpn/antenova/m10578a2u1) [ASX00017](https://www.x-on.com.au/mpn/arduino/asx00017) [AS-RTK2B-F9P-L1L2-NH-02](https://www.x-on.com.au/mpn/ardusimple/asrtk2bf9pl1l2nh02) [AS-RTK2B-LIT-](https://www.x-on.com.au/mpn/ardusimple/asrtk2blitl1l2sma00)[L1L2-SMA-00](https://www.x-on.com.au/mpn/ardusimple/asrtk2blitl1l2sma00) [AS-STARTKIT-BASIC-L1L2-NH-02](https://www.x-on.com.au/mpn/ardusimple/asstartkitbasicl1l2nh02) [AS-STARTKIT-LITE-L1L2-HS-00](https://www.x-on.com.au/mpn/ardusimple/asstartkitlitel1l2hs00) [AS-STARTKIT-LR-L1L2-EUNH-00](https://www.x-on.com.au/mpn/ardusimple/asstartkitlrl1l2eunh00) [AS-](https://www.x-on.com.au/mpn/ardusimple/asstartkitlrl1l2nanh00)[STARTKIT-LR-L1L2-NANH-00](https://www.x-on.com.au/mpn/ardusimple/asstartkitlrl1l2nanh00) [AS-STARTKIT-MCPIE-L1L2-0-00](https://www.x-on.com.au/mpn/ardusimple/asstartkitmcpiel1l2000) [AS-STARTKIT-MR-L1L2-NH-00](https://www.x-on.com.au/mpn/ardusimple/asstartkitmrl1l2nh00) [EA-ACC-023](https://www.x-on.com.au/mpn/embeddedartists/eaacc023) [A2235HB04](https://www.x-on.com.au/mpn/lantronix/a2235hb04) [M5310A-MBR](https://www.x-on.com.au/mpn/chinamobile/m5310ambr) [M5312](https://www.x-on.com.au/mpn/chinamobile/m5312) [EVA2035-H](https://www.x-on.com.au/mpn/lantronix/eva2035h) [EVA2100-A](https://www.x-on.com.au/mpn/lantronix/eva2100a) [EVA2200-A](https://www.x-on.com.au/mpn/lantronix/eva2200a) [MAX2669EVKIT+](https://www.x-on.com.au/mpn/maxim/max2669evkit) [MIKROE-3660](https://www.x-on.com.au/mpn/mikroelektronika/mikroe3660) [MIKROE-4673](https://www.x-on.com.au/mpn/mikroelektronika/mikroe4673) [MIKROE-1032](https://www.x-on.com.au/mpn/mikroelektronika/mikroe1032) [MIKROE-1714](https://www.x-on.com.au/mpn/mikroelektronika/mikroe1714) [MIKROE-1850](https://www.x-on.com.au/mpn/mikroelektronika/mikroe1850) [MIKROE-1887](https://www.x-on.com.au/mpn/mikroelektronika/mikroe1887) [MIKROE-1895](https://www.x-on.com.au/mpn/mikroelektronika/mikroe1895) [MIKROE-1912](https://www.x-on.com.au/mpn/mikroelektronika/mikroe1912) [MIKROE-2382](https://www.x-on.com.au/mpn/mikroelektronika/mikroe2382) [ML302](https://www.x-on.com.au/mpn/chinamobile/ml302) [MOD-GPS](https://www.x-on.com.au/mpn/olimex/modgps) [PIM525](https://www.x-on.com.au/mpn/pimoroni/pim525) [604565286017](https://www.x-on.com.au/mpn/pycom/604565286017) [PYTRACK](https://www.x-on.com.au/mpn/pycom/pytrack)